## **АВТОМАТИЗАЦИЯ И УПРАВЛЕНИЕ В МАШИНОСТРОЕНИИ**

*УДК 621.774*

# **ПРОГНОЗИРОВАНИЕ ТОЧНОСТНЫХ ПАРАМЕТРОВ АВТОМАТИЗИРОВАННОГО ТЕХНОЛОГИЧЕСКОГО ПРОЦЕССА ГИБКИ ТРУБ ГТД СЛОЖНОЙ ПРОСТРАНСТВЕННОЙ ФОРМЫ**

**© 2020 г. И. А. Бурлаков1,\*, Г. А. Мангасарян1, Ю. А. Гладков1, А. А. Кукуюк1, Д. Э. Гордин 1**

*1 Производственный комплекс "Салют" АО "ОДК", Москва, Россия \*e-mail: burlakov-ia@uecrus.com*

> Поступила в редакцию 04.09.2019 г. Принята к публикации 27.03.2020 г.

В статье приведены результаты экспериментального и расчетного методов процесса гибки труб сложной пространственной формы на трубогибочном автомате с применением программы QForm VX, основанной на методе конечных элементов. Показана возможность прогнозирования точностных параметров полуфабриката и возможных дефектов методом моделирования процесса.

*Ключевые слова:* бесшовные трубы, сталь марки 12Х18Н10Т, трубогибочный автомат, гибка, метод конечных элементов, программа QForm VX, дефекты **DOI:** 10.31857/S0235711920040045

Трубопроводы сложной пространственной формы представляют неотъемлемую часть газотурбинных двигателей. Результатом их сложной трассировки является необходимость изготовления труб сложной пространственной формы с большим количеством изгибов разных радиусов и углов, а также с различными, часто очень малыми, расстояниями между изгибами. Детали данной группы подвергаются значительным гидравлическим нагрузкам, вследствие чего к ним предъявляются высокие требования по механическим характеристикам [1]. С целью повышения производительности и снижения трудоемкости, а также, повышения качества деталей применяют трубогибочные автоматы, где весьма важно правильно отработать технологический процесс во избежание дефектов в виде складок (рис. 1а) и вмятин (рис. 1б). Применение моделирования при разработке технологических процессов, в частности, моделирование по методу конечных элементов в программе QForm VX [2], позволяет оптимизировать конструкцию инструмента, существенно сократить объем наладочных работ и время запуска в производство.

Основным способом холодной гибки труб является гибка методом наматывания. Труба под действием крутящего момента наматывается на гибочный ролик. По данному методу осуществляют два типа гибки – бездорновый и дорновый.

Бездорновый вид гибки предназначен для холодной гибки без наполнителя (без дорна) стальных, медных, латунных и т. п. труб с радиусом гиба *r* ≥ 3*d*, где *d* – наружный диаметр трубы.

Дорновый вид гибки предназначен для холодной гибки с дорном стальных труб с радиусом гиба *r* ≥ 1.5*d* и отношением толщины стенки *s* трубы к диаметру *d* (*s*/*d* ≥ 0.03). Принцип действия заключается в следующем: трубу устанавливают в ручей гибочного ролика и закрепляют к прямолинейной его части при помощи прижима, которым тру-

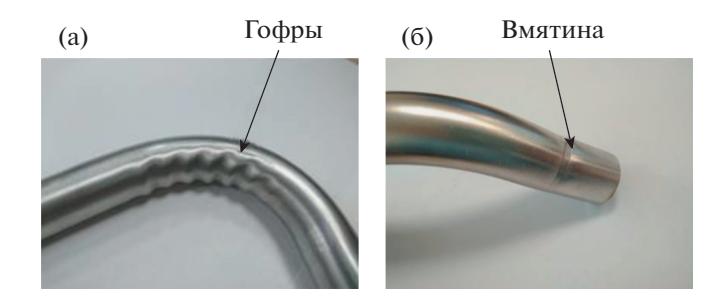

**Рис. 1.** Дефекты, возникающие в процессе гибки труб.

ба во врéмя гибки прижимается к гибочному ролику. Приводимый во вращательное движение гибочный ролик увлекает за собой трубу, которая, находясь в ручье между гибочным роликом и прижимом, стаскивается с дорна и изгибается на необходимые угол и радиус. Данный метод применяется для гибки особо точных гнутых труб с тонкой стенкой и малым радиусом гиба.

Типовая оснастка (риc. 2) для гибки полых труб *5* включает в себя задний прижим *1*, передний прижим *2*, ролик *3*, складкодержатель *4* и дорн.

С целью минимизации образования овальности трубы применяют калибрующие дорны как в виде стержня, так и гибкие шариковые. Последние были использованы в настоящем исследовании. Экспериментальному исследованию процесса гибки труб посвящено большое количество работ [3–10]. Однако практически отсутствуют публикации, направленные на анализ данного процесса с применением моделирования методом конечных элементов, однако в некоторой степени могут быть использованы результаты моделирования аналогичных деталей [11, 12]. Настоящая работа направлена на частичное восполнение данного пробела.

**Цель работы.** Повышение эффективности процесса автоматизированной гибки труб сложной пространственной формы путем применения метода конечных элементов.

## **Задачи:**

1. Выполнить анализ изготавливаемых труб и выбрать типовой представитель.

2. Разработать твердотельные модели для выбранной трубной заготовки и инструмента.

3. Осуществить моделирование процесса гибки труб сложной пространственной формы с целью:

– определить влияние ширины переднего режима на образование дефектов,

– определить тип дорнов, исключающий образование гофр,

4. Выполнить экспериментальные работы по изготовлению выбранных труб.

5. Выполнить анализ полученных данных и подготовить предложения.

**Материал и методы исследования.** Материалом исследования являлись бесшовные трубы диаметром 20 мм и толщиной стенки 1.0 мм из нержавеющей стали марки 12Х18Н10Т, химический состав которой (% (мас.): Fe – осн., Cr – 18, Ni – 10, Ti – 0.7), поставляемые по ГОСТ 9941.

Экспериментальные работы по гибке труб проводили на трубогибочном автомате (рис. 3).

Контроль геометрических параметров гнутых труб осуществляли с помощью, автоматизированной оптической измерительной системы "TubeInspect" фирмы "AICON". Точность измерения составляла ±0.1 мм.

**Моделирование.** Процесс гибки труб моделировали с применением метода конечных элементов (МКЭ) с помощью пакета QForm VX версии 8.2.4 со следующими ис-

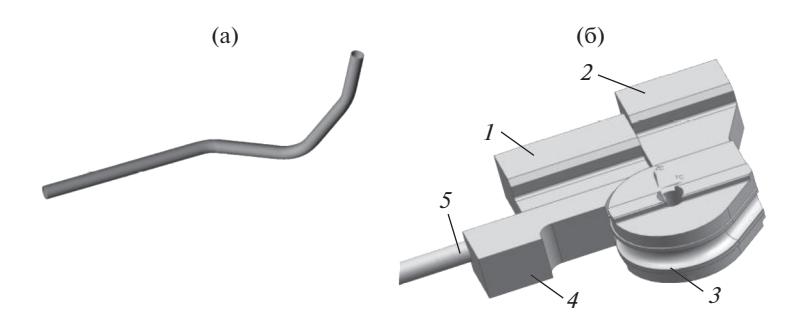

**Рис. 2.** Твердотельные модели трубной заготовки (а) и формообразующего инструмента (б).

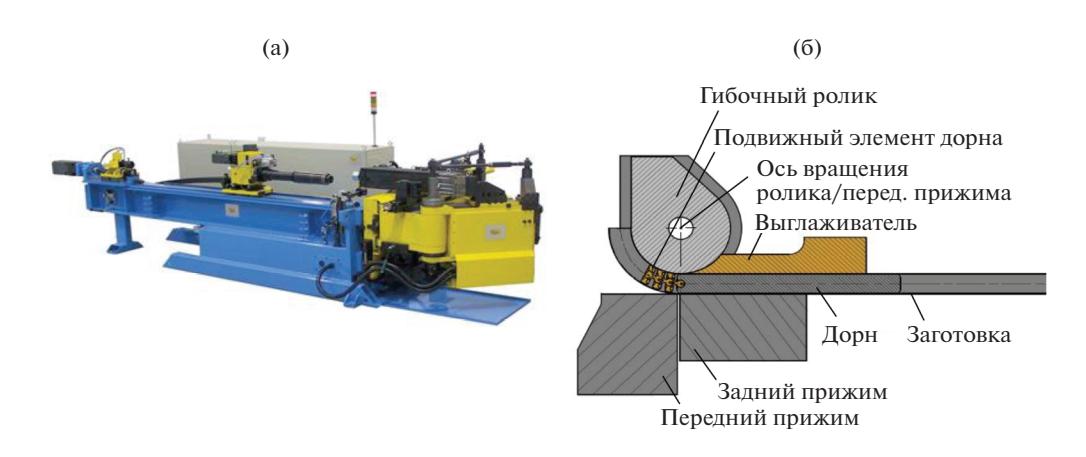

**Рис. 3.** Трубогибочный автомат (а) и схема процесса гибки с дорном (б).

ходными данными: обрабатываемый материал – нержавеющая сталь 12Х18Н10Т; материал инструмента – инструментальная 5ХНМ; материал выглаживателя – бронза БрАЖ10-10-4; объем заготовки неизменный; напряженное состояние трехмерное (3D расчет); температура формообразования – 20°С; фактор трения – 0.3, трение по закону Леванова; тепловые процессы не учитываются; формообразование осуществляется на трубогибочном автомате со скоростью 1 об/мин.

В виду того, что толщина обрабатываемых труб составляет 1.0 мм, сетка конечных элементов была принудительно измельчена.

**Моделирование с учетом трения в условиях малых давлений на контакте с заготовкой.** Обычно для описания граничных условий по трению в условиях малых нормальных к поверхности инструмента напряжений σ*n* принято использовать закон трения Кулона–Амонтона (далее закон трения Кулона)

$$
\tau_k = \mu \sigma_n,
$$

где τ*k* – касательные напряжения в точке контакта, μ – коэффициент трения Кулона.

Такой закон хорошо описывает процессы, в которых на контактирующих поверхностях интенсивность напряжений не достаточна, чтобы началась пластическая деформация. Однако для точного моделирования в зонах гибки и формовки, где  $\sigma_n$  пре-

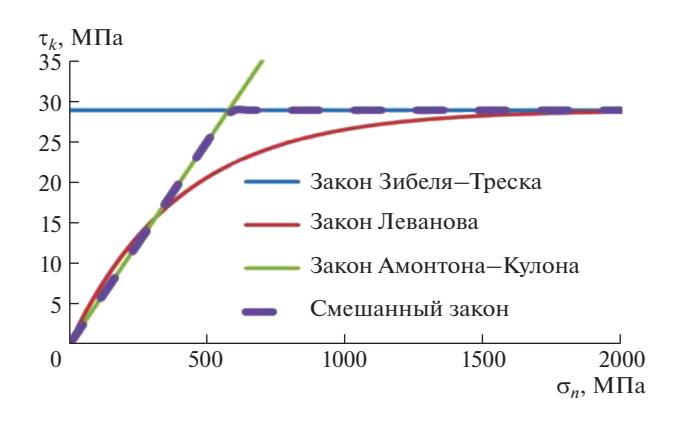

**Рис. 4.** Закон трения Леванова интерполирует законы трения Кулона и Зибеля: приведены графики для условий  $\mu = 0.05$ ,  $m = 0.1$ ,  $b = 1.25$ ,  $\sigma_s = 500$  МПа.

вышает  $k = \frac{\sigma_s}{\sqrt{2}}$ , закон трения дает завышенные значения  $\tau_k$ . Для обеспечения моделирования процессов, где на контакте одновременно присутствуют условия для трения по закону Кулона (нет пластической деформации) и трения по закону Зибеля–Треска (в зоне контакта заготовка претерпевает пластическую деформацию) рационально использовать закон трения, совмещающий для разных  $\sigma_n$  законы трения Кулона и Зибеля–Треска (далее – закон Зибеля).  $k = \frac{\sigma_s}{\sqrt{3}}$ , закон трения дает завышенные значения т<sub>*к*</sub>

Как показано в работе [13] удачным решением при моделировании подобных процессов является использование закона трения Леванова, описываемого зависимо-

стью:  $\tau_k = mk \left(1 - \exp\left(-b \frac{\sigma_n}{\sigma_s}\right)\right)$ , где *m* – фактор трения Зибеля,  $\sigma_s$  – сопротивление деформации металла заготовки, *b* – коэффициент Леванова (фактически задает интерполяцию двух законов Кулона и Леванова, рекомендуемое значение – 1.25). Закон трения Леванова, фактически, интерполирует (рис. 4) законы трения Кулона и Зибеля  $(\tau_k = mk).$ *n s*  $mk \mid 1 - \exp \mid -b$ 

**Результаты и обсуждение.** В качестве типового представителя была выбрана труба наружным диаметром *d* = 20 мм и толщиной стенки *s* = 1.0 мм с тремя изгибами радиусом 40 мм. Твердотельные модели трубной заготовки и реального формообразующего инструмента показаны на рис. 2.

**Влияние ширины переднего прижима.** Для оценки роли ширины в формировании вмятины было осуществлено моделирование с шириной прижима (рис. 3) *w* = 20; 25; 30 и 50 мм, что составляет относительную ширину *w*/*d* = 1.0; 1.25; 1.50 и 2.50. Результаты показаны на рис. 4. Как видно из представленных данных относительная ширина прижима 1.0 и 1.25 приводит к образованию дефектов в виде вмятин. При относительной ширине прижима 1.50 и более (рис. 5в, г) такие дефекты отсутствуют, что было подтверждено экспериментально.

Серьезную проблему при гибке труб представляют дефекты в виде гофр (рис. 1а), особенно при малых радиусах гиба. Для исключения таких дефектов часто применяют наполнитель, что крайне нежелательно при реализации процесса гибки на автоматах. В таких случаях переменяют дорны (рис. 3б).

Моделирование процесса с дорном (рис. 6) представляет довольно сложную задачу, т.к. в случае применения трехсекционного дорна в расчетной схеме предусматривает-

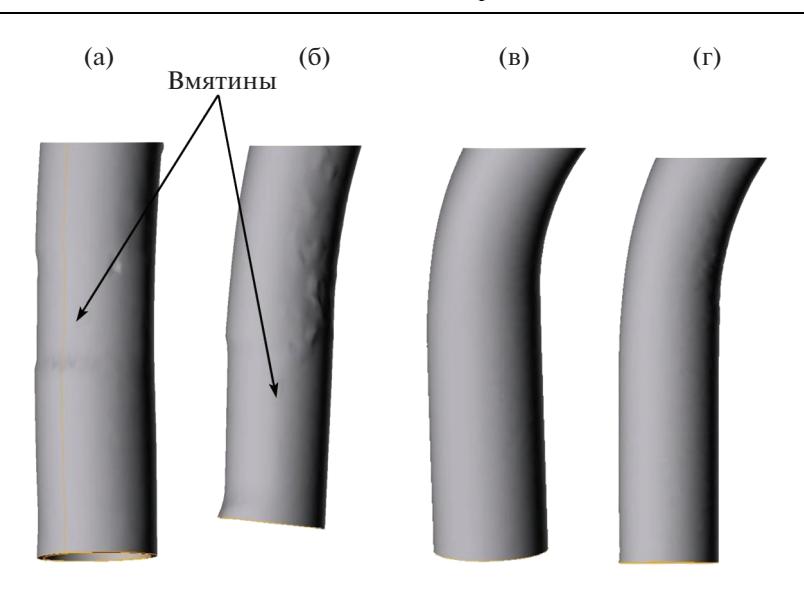

**Рис. 5.** Влияние ширины переднего прижима на образование дефектов: (а) –  $w/d = 1.0$ ; (б) –  $w/d = 1.25$ ; (в) –  $w/d = 1.50$ ; (г) –  $w/d = 2.50$ .

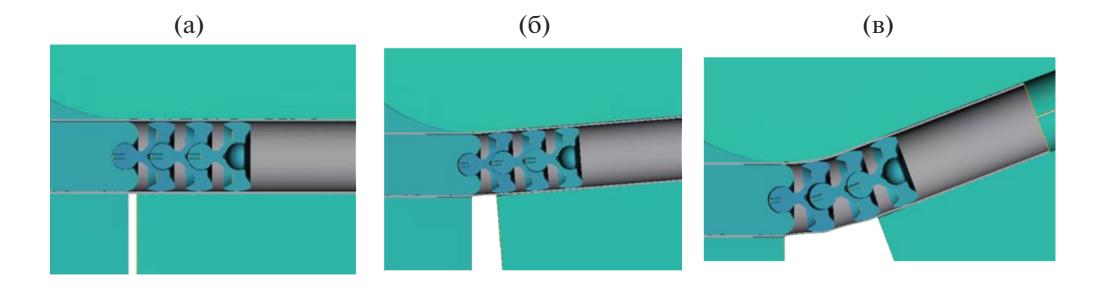

**Рис. 6.** Моделирование процесса гибки трубной заготовки с трехсекционным дорном: (а) – начало процесса; (б) – гибка на угол 5 градусов; (в) – гибка на угол 20 градусов; радиус гибки – 40 мм.

ся восемь инструментов, три заделки и бокс скорости осевого перемещения для заготовки.

Полученная модель позволяет определять режимы технологического процесса, заранее проверить правильность геометрических параметров инструмента и настроечные параметры (величину зазора между заготовкой и прижимами, а также между дорном и внутренним диаметром трубы), скорость проталкивания заготовки, скорость перемещения заднего прижима и т.д.) и в результате получать заготовку с требуемыми параметрами (рис. 7).

Как показала эксплуатация оборудования, минимальную стойкость имеет выглаживатель, изготавливаемый, с целью снижения трения и снижения вероятности образования царапин на трубной заготовке, из бронзы БрАЖ10-10-4. Моделирование инструмента позволило установить, что в наиболее высокие контактные напряжения возникают на тонкой входной кромке выглаживателя (рис. 8), где они превышают 1800 МПа. Повышение стойкости выглаживателя требует обязательного применения

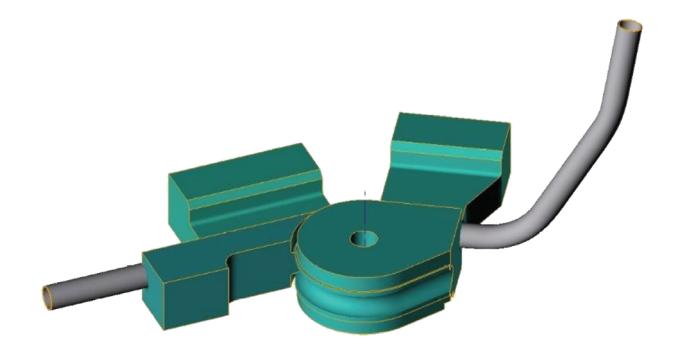

**Рис. 7.** Результаты моделирования гибки трубы сложной пространственной формы.

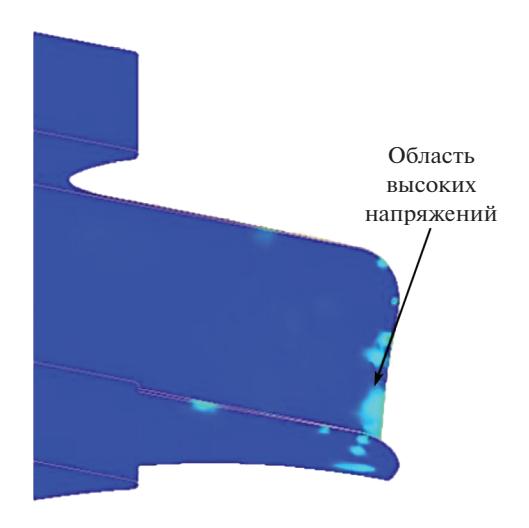

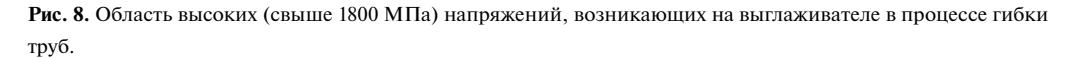

смазки и тщательной его доводки как по геометрическим параметрам, так и по минимальной шероховатости поверхности.

**Выводы. 1.** Выполненное компьютерное моделирование процесса гибки труб сложной пространственной формы в программе QForm, в том числе с дорном, позволило оценить напряженно-деформированное состояние не только в заготовке, но и в инструменте. **2.** При моделировании для заданий условий трения процессов гибки рационально использовать закон трения Леванова, обеспечивающий приемлемый расчет контактных касательных напряжений как в зонах без деформации, так и в зонах, где наблюдается пластическая деформация. **3.** Было установлено, что во избежание дефектов в виде вмятин от переднего прижима, его ширина должна быть не менее 1.5 диаметров трубы. **4.** Величина контактных напряжений на острой кромке выглаживателя превышают 1800 МПа, что требует тщательной доводки инструмента как по геометрическим параметрам, так и по минимально возможной шероховатости ее поверхности.

#### КОНФЛИКТ ИНТЕРЕСОВ

Авторы заявляют об отсутствии конфликта интересов.

#### СПИСОК ЛИТЕРАТУРЫ

- 1. *Каплунов С.М., Вальес Н.Г., Горелов Е.В.* Определение собственных частот для произвольных многокомпонентных трубных систем в жидкости // Проблемы машиностроения и надежности машин. 2007. № 5. С. 22.
- 2. Сайт разработчика ПО QForm. М.: ООО "КванторФорм", 2019; https://www.qform3d.ru (дата обращения: 13.08.2019).
- 3. *Корнилов В.А.* Совершенствование технологии многоколенной пространственной гибки труб проталкиванием на роликовой машине. Диссертация на соискание ученой степени кандидата технических наук. М. 2013. 105 с.
- 4. *Глазков А.В.* Технология холодной гибки труб методом продольного раскатывания, Научно-технические ведомости СПбГПУ. Наука и образование. 2012. С. 133.
- 5. Технология и оборудование для гибки труб с раскатыванием / Под ред. С.Г. Лакирев, A.B. Козлов, Ю.Г. Миков, A.B. Бобылев // Тематический сб. науч. тр. ЗФ ЧГТУ. Челябинск: ЧГТУ. 1996.
- 6. *Салирьянц Н.М*. A.с. 582873. Способ гибки труб / Н.М. Салирьянц, И.В. Губин, В.Т. Бондаренко // Открытия. Изобретения. М.: ВНИТИ, 1977. № 45.
- 7. Особенности гибки мелкоразмерных труб из нержавеющих сталей / Под. ред. A.B. Козлов, Ю.Г. Миков, С.Г. Чиненов, A.B. Бобылев // XVI Российская школа по проблемам проектирования неоднородных конструкций: сборник трудов. Миасс: МНУЦ, 1997.
- 8. *Белкин Н.М.* Гибка труб методом пластического шарнира // Строительство трубопроводов. 1989. № 8. С. 37.
- 9. *Забельян Д.М., Колотов Ю.В., Мангасарян Г.А., Гладков Ю.А*. Изготовление изделий из тонкостенных трубчатых заготовок методами гидроформовки // Машиностроение и инженерное образование, 2017. № 4 (53). С. 20.
- 10. *Sukhorukov R.Yu., Sidorov A.A., Alimov A.I., Nagimov M.I., Mukhtarov Sh.Kh, Utyashev F.Z.* Physical and Numerical Modeling of the Process of Rolling Off of a Tapered Shaft of Aviation Purpose // Journal of Machinery Manufacture and Reliability. 2016. V. 45. № 6. P. 538.
- 11. *Раков Д.Л., Сухоруков Р.Ю., Гаврилина Л.В.* Анализ и оценка технологий и оборудования для изготовления заготовок длинномерных полых валов газотурбинных двигателей из жаропрочных никелевых и титановых сплавов на базе морфологического подхода // Проблемы машиностроения и оптимизации. 2015. № 4. С. 136.
- 12. *Burlakov I.A., Valitov V.A., Ganeev A.A., Zabel'yan D.M., Morozov S.V., Sukhorukov R.Yu., Utyashev F.Z.* Modeling the Structure Formation during Hot Deforming the Billets of the Parts of Gas-Turbine Engines Made of Heat-Resistant Nickel Alloy // Journal of Machinery Manufacture and Reliability. 2016. N. 5. P. 95.
- 13. *Yury Gladkov, Ilya Peshekhodov, Milan Vucetic, Anas Bouguecha, Bernd-Arno Behrens*. Implementation of the Bai & Wierzbicki fracture criterion in QForm and its application for cold metal forming and deep drawing technology / Proceedings of ICNFT 2015, August, 6–9, Glasgow, UK / MATEC Web of Conferences 21 12009. 2015. P.1. https://doi.org/: https://doi.org/10.1051/matecconf/20152112009